## **ВЫЧИСЛЕНИЕ СОБСТВЕННЫХ ЧАСТОТ И ФОРМ КРУТИЛЬНЫХ КОЛЕБАНИЙ СПОСОБОМ ПОСЛЕДОВАТЕЛЬНЫХ ПРИБЛИЖЕНИЙ**

*Юнусов С.З. д-р техн. наук, «Материаловедение и машиностроение», Ташкентский Государственный транспортный университет, Узбекистан, г.Ташкент. Гапиров А.Д. кан. техн.наук, «Материаловедение и машиностроение», Ташкентский Государственный транспортный университет, Узбекистан, г.Ташкент. Кенжаев С.Н. ассистент кафедры «Материаловедение и машиностроение», Ташкентский Государственный транспортный университет, Узбекистан, г.Ташкент.*

*Туракулов М.Р. старший преподаватель кафедры «Материаловедение и машиностроение», Ташкентский Государственный транспортный университет, Узбекистан, г.Ташкент.*

*Турсунов Ш.Э. старший преподаватель кафедры «Материаловедение и машиностроение», Ташкентский Государственный транспортный университет, Узбекистан, г.Ташкент.*

**Аннотация:** Для интенсификации технологических процессов рабочие органы машин должны оказывать на обрабатываемый материал инерционноимпульсное воздействия. В статье приведен расчет составного рабочего органа многомассовой системы способом последовательных приближений (способ остатков). Описывается выбор способа, где указывается возможность варьирование входных параметров. Приводиться анализ полученных результатов собственных частот многомассовой системы, а также полученные данные сравнены с экспериментальными.

**Ключевые слова:** многомассовой системы, электромагнитный свойства, динамическая модель.

**Abstract:** For the intensification of technological processes, the working bodies of the machines must exert inertial-pulse effects on the material being processed. The article presents the calculation of the composite working body of a multi-mass system by the method of successive approximations (method of residuals). The choice of the method is described, where the possibility of varying the input parameters is indicated. An analysis of the obtained results of natural frequencies of a multi-mass system is given, and the obtained data are compared with experimental ones.

**Key words:** multi-mass system, electromagnetic properties, dynamic model.

Совершенствование технологических процессов цеесообразным является вращение рабочих органов с переменной угловой скоростью, а также колебания дисков рабочего органа. Для интенсификации технологических процессов рабочие органы машин должны оказывать на обрабатываемый материал инерционно-импульсное воздействия. В процессе работы рабочего органа с упругим элементом в целом система нагружается периодической нагрузкой, что приводить к процессу колебания составляющих дисков. Это можно назвать вынужденными колебаниями, которые возникают вследствии действия на рабочий орган системы внешних переменных сил. Динамическая модель машинного агрегата с многомассовой системой обладающая упругими, инерционными, диссипативными и электромагнитными свойствами предложена на рис.1. [1].

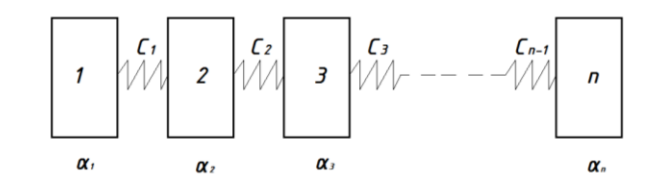

Рис.1. Расчетная схема составного рабочего органа

собственных Для определения частот многомассовой системы использовали способ последовательных приближений (способ остатков). Способ основан на использовании цепной структуры системы (1).

$$
c_1(a_2 - a_1) = -J_1 \rho^2 a_1
$$
  
\n
$$
c_2(a_3 - a_2) - c_1(a_2 - a_1) = -J_2 \rho^2 a_2
$$
  
\n
$$
c_3(a_4 - a_3) - c_2(a_3 - a_2) = -J_3 \rho^2 a_3
$$
  
\n
$$
c_{n-1}(a_n - a_{n-1}) - c_{n-2}(a_{n-1} - a_{n-2}) = -J_{n-1} \rho^2 a_{n-1}
$$
  
\n
$$
-c_{n-1}(a_n - a_{n-1}) = -J_n \rho^2 a_n
$$
\n(1)

где,  $a_1$ ,  $a_2$ ,  $a_3$ -угловые перемещения дисков;  $c_1$ ,  $c_2$ ,  $c_3$ .  $c_{n-1}$  коэффициент жесткости упругих элементов,  $J_1 J_2 J_3, \ldots, J_{n-1}$ -моменты инерции дисков;

Принимая  $a_1=1$  и задаваясь ориентировочным значением частоты  $\rho^2$ , из первого уравнения системы (1) находим амплитуду а<sub>2</sub>, из второго уравненияамплитуду аз, из третьего уравнения-амплитуду  $a_4$  и из предпоследнего уравнения-амплитуду а<sub>п</sub>. Подставив вычисленные значение а<sub>п-1</sub> и а<sub>п</sub> в уравнения (2) производим расчет [2].

$$
-c_{n-1}(a_n - a_{n-1}) + J_n \rho^2 a_n = 0
$$
\n(2)

Левая часть уравнения характеризует меру неточности принятого значения  $\rho^2$  и одновременно ориентирует, в какую сторону нужно изменить расчетное значение  $\rho^2$  в следующем приближении. Далее производится повторный расчет при новом значении  $\rho^2$ . Расчет повторяется до тех пор, пока не будет достигнут удовлетворительный результат в последнем уравнении.

Компактную табличную схему предложили Хольцер и Толе, основанную на соотношениях типа

$$
c_i(a_{i+1} - a_i) = -J_1 \rho^2 a_1 - J_2 \rho^2 a_2 - \dots - J_i \rho^2 a_i
$$
 (3)

которые получаются из уравнения (1). Соотношение (3) выражает равенство крутящего момента в сечении i-го участка вала. Момент инерции одного диска.

$$
J_{\pi} = \frac{mR^2}{2} = \frac{0.13 \cdot 0.06^2}{2} = 0.000234 \kappa \lambda^2
$$

"Теория и практика современной науки"

где, т-масса диска; R-радиус диска.

Задаваясь значением  $\rho^2$  и принимая  $a_1=1$ , находим из соотношения (3) для  $i=1$ 

$$
a_2 = -\frac{J_1 \rho^2}{c_1}
$$

Далее из того же соотношения для *i*=2

$$
a_3 = -\frac{J_1 \rho^2 + J_2 \rho^2 a_2}{c_2}
$$

Общая формула имеет вид

$$
a_{i+1} = -\frac{\sum_{k=1}^{k=i} J_k \rho^2 a_k}{c_i} + a_i
$$

Процесс продолжается, таким образом, до n-1 -го уравнения. При правильном выборе значения частоты результат должен быть равен нулю, так как если сложить все уравнения типа (2), то должно получиться

$$
\sum_{k=1}^{k=n} J_k \rho^2 a_k = 0
$$

Из-за произвольности принятого значения  $\rho^2$  нуль в результате не получится. Полученный остаток выражает неуравновешенный момент, который должен быть равен нулю при правильном выборе величины  $\rho^2$ .

После нескольких расчетов при разных значениях  $\rho^2$  можно построить кривую зависимости остатка. Точки пересечения кривой с осью абсцисс соответствует истинным значением частот. Все эти расчеты реализованы с помощью компьютерной программы EXCEL.

Для приближенного определения двух низших частот образуем упрощенную систему, где первые четыре диска заменим одним общим.  $J_1=J_2=J_3=J_4=4.$   $J_1=4.0,000234=0,000936$   $\kappa$ rm<sup>2</sup>,  $n_1+n_2+n_3+n_4=4.4=16$ дисков.  $J_5=J_6=6 \cdot J_7=6 \cdot 0.000234=0.0014$   $KFM^2$ ,  $n_5+n_6=6+6=12$  дисков.  $J_7=J_8=8 \cdot J_7=$  $=8.0,000234=0,00187$ KTM<sup>2</sup>, n<sub>7</sub>+n<sub>8</sub>=8+8=16 дисков.

Жесткость системы определяли следующим образом  $c = \frac{GJ_{\pi}}{I}$  Нм, где, G=8·10<sup>5</sup>Па -модуль упругости при кручении; 1- длина участка вала [м].

Подставляя данные в таблицу, произвели расчет. Который, представлен на таблице-1. При различных значениях частоты. Расчет показывает, что при частоте  $\rho_1^2 = 2000 \text{ c}^{-2}$ . Полученный остаток имеет сравнительно небольшое значение  $N_28$ ,  $\Sigma Jp^2a=8,661721$ , который означает, что принятое значения  $\rho_1^2$ =2000 с<sup>-2</sup> не слишком сильно отличается от истинного.

Для второго приближения принимаем значение  $\rho^2$ =3000 с<sup>-2</sup> и вновь составляем таблицу, где значение №7, ∑Јр<sup>2</sup>а=9,463957. Остаточный момент также не значителен. Пользуясь линейной интерполяцией, находим квадрат третей частоты  $\rho_3^2$ .

$$
\rho_3^2 = \frac{\rho_1^2 \Delta(\rho_2^2 l) - \rho_2^2 \Delta(\rho_1^2 l)}{\Delta(\rho_2^2 l) - \Delta(\rho_1^2 l)} = \frac{2000 \cdot 9,46 - 3000 \cdot 8,66}{9,46 - 8,66} = 8825 c^{-2}
$$

где,  $\Delta(\rho_2^2 l)$ -остаток 2-го приближения; -  $\Delta(\rho_1^2 l)$ -остаток 1-го приближения.

Таблица 1

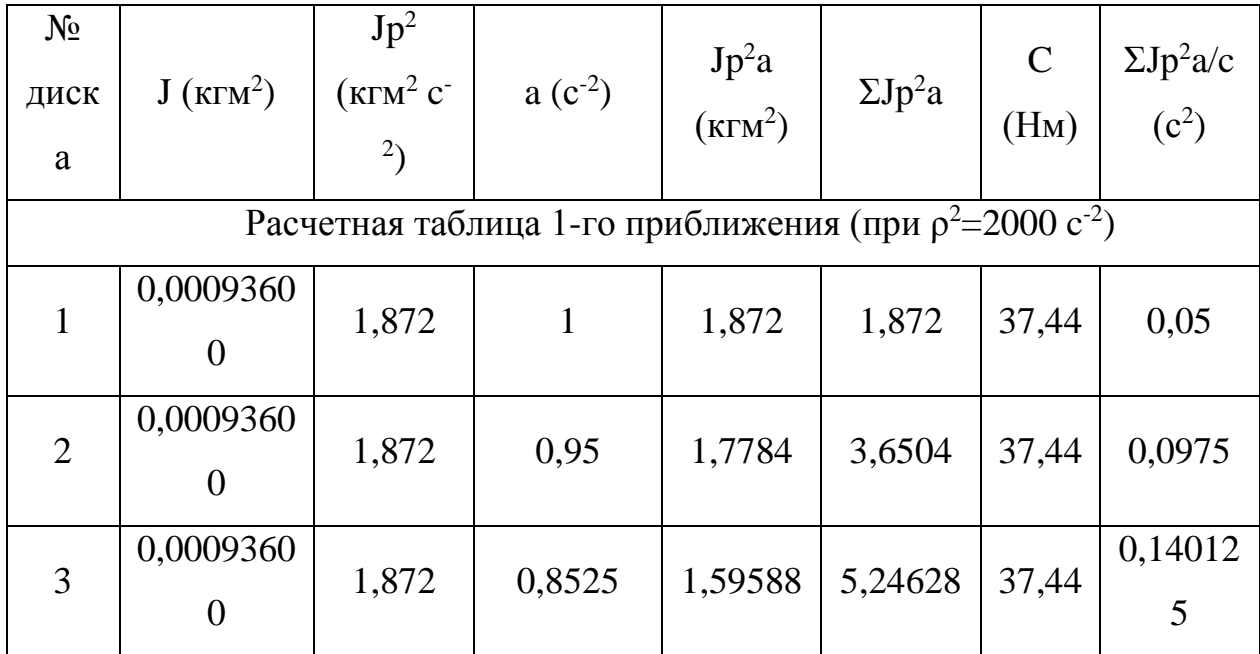

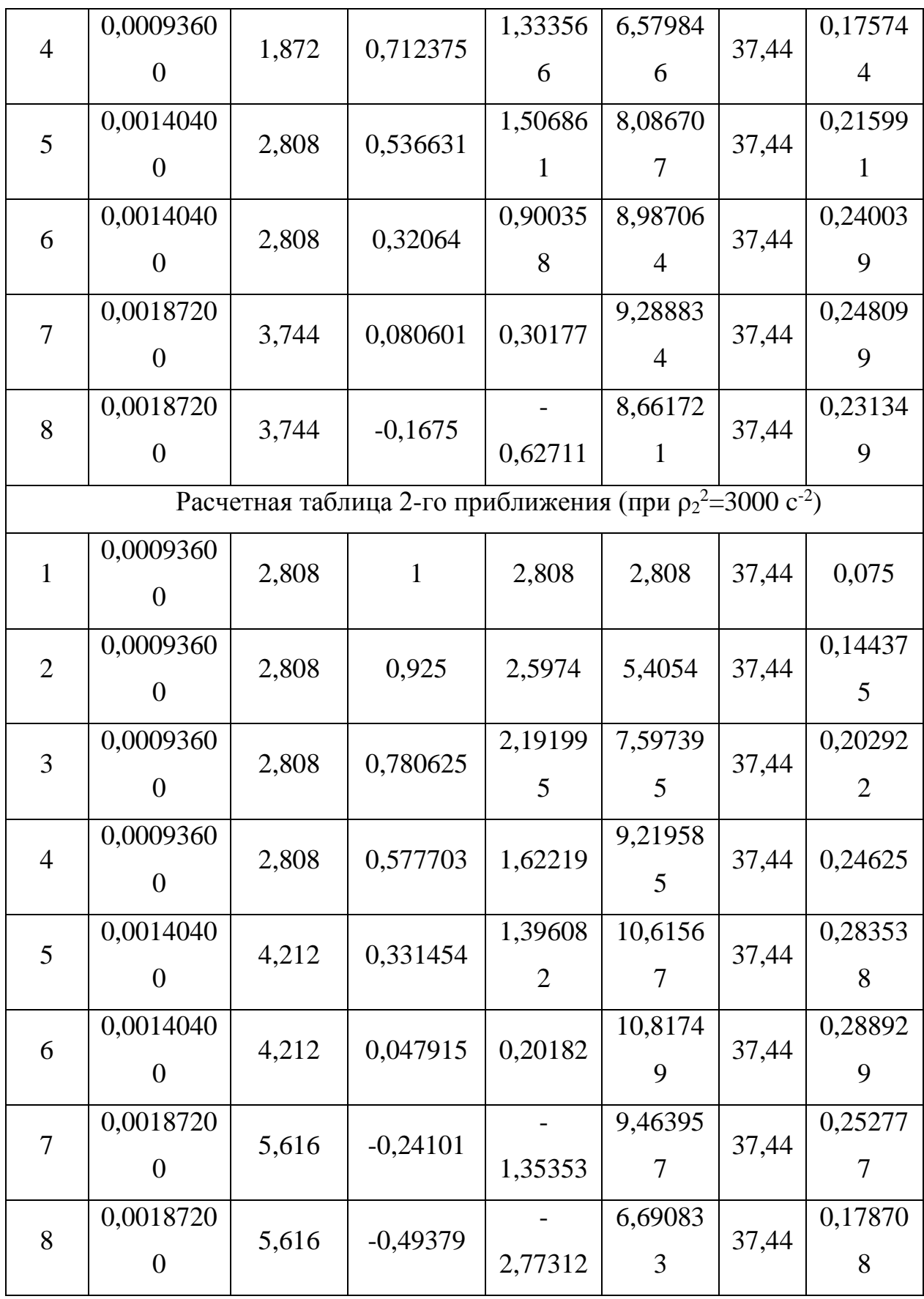

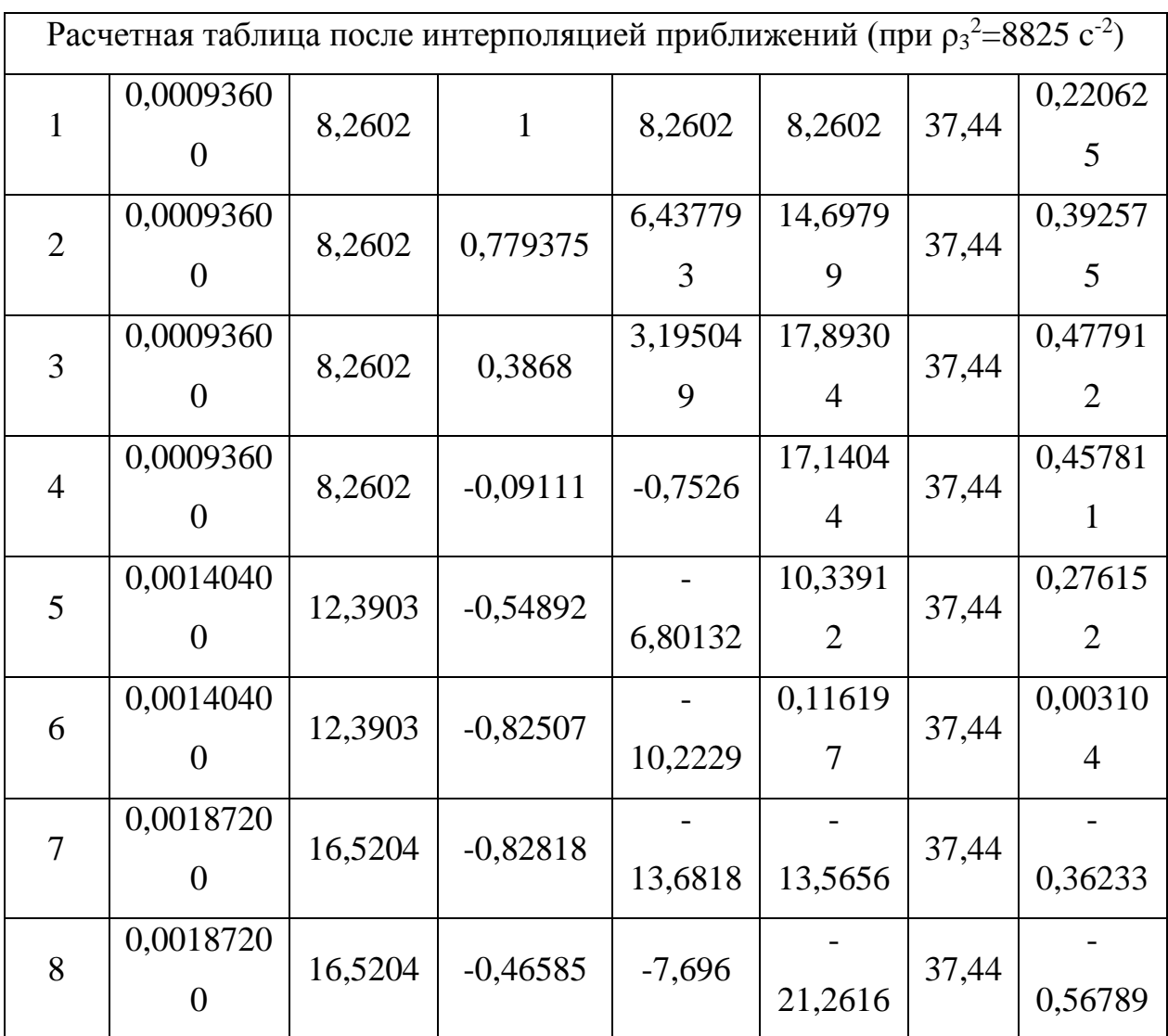

После чего для приближения принимаем значение  $p_3^2 = 8825$  с<sup>-2</sup> и вновь составляем таблицу, где значение  $N_26$ ,  $\Sigma Jp^2a=0,116197$ . Это говорит о том, что вал рабочего органа с дисками имеет собственную частоту  $\rho_3^2 = 8825$  с<sup>-2</sup> или  $\rho_3 = 94 \Gamma$ ц. Частота вращения, следовательно, будет равна  $\rho = n \cdot z = 300 \cdot 32 = 9600$ мин-1 (n-частота вращения вала ускорителя, ·z-количество зуб на диске ускорителя), или 9600/60=320 Гц*,* т.е. с такой частотой диски воздействуют на сырцовый валик, осуществляя заданный технологический процесс. Как видно из расчетов крутильных колебаний собственная частота находиться далеко от рабочей частоты системы, поэтому основное воздействие на технологический процесс оказывает крутильные колебания вала рабочего органа.

Экспериментальные исследованные также подтвердили, что при частоте вращения рабочего органа 300 мин-1 (320 Гц) технологический процесс наиболее лучше.

Литература

1. А.Джураев. «Динамика рабочих механизмов хлопкоперерабатывающих машин», Ташкент, «Фан», 1987г, 166 с.

2. Я.Г.Пановка «Основы прикладной теории колебаний и удара», М-1976 г. 234 с.